# **Intensity\_mean\_3\_0.praat**

#### **Task:**

This script opens all sound files in a directory and associated TextGrids (if they exist), computes intensity-values at the center and/or edges of all segments, which can be specified in various ways, together with means and quantiles and writes the results to a text file with the name "intensity results  $\langle$  date $\rangle$   $\langle$  time $\rangle$ .txt". The starting position and the length of the segment are reported along with the intensity data. Sound files without an associated TextGrid file will be treated as one segment on its own.

There are more parameters that control the behaviour of the script than displayed in the form window (the size of the form window fits into a screen with 900+ points vertical resolution). These parameters can be set below the form statement in the script (see the **Programming**) section.

#### **Parameters:**

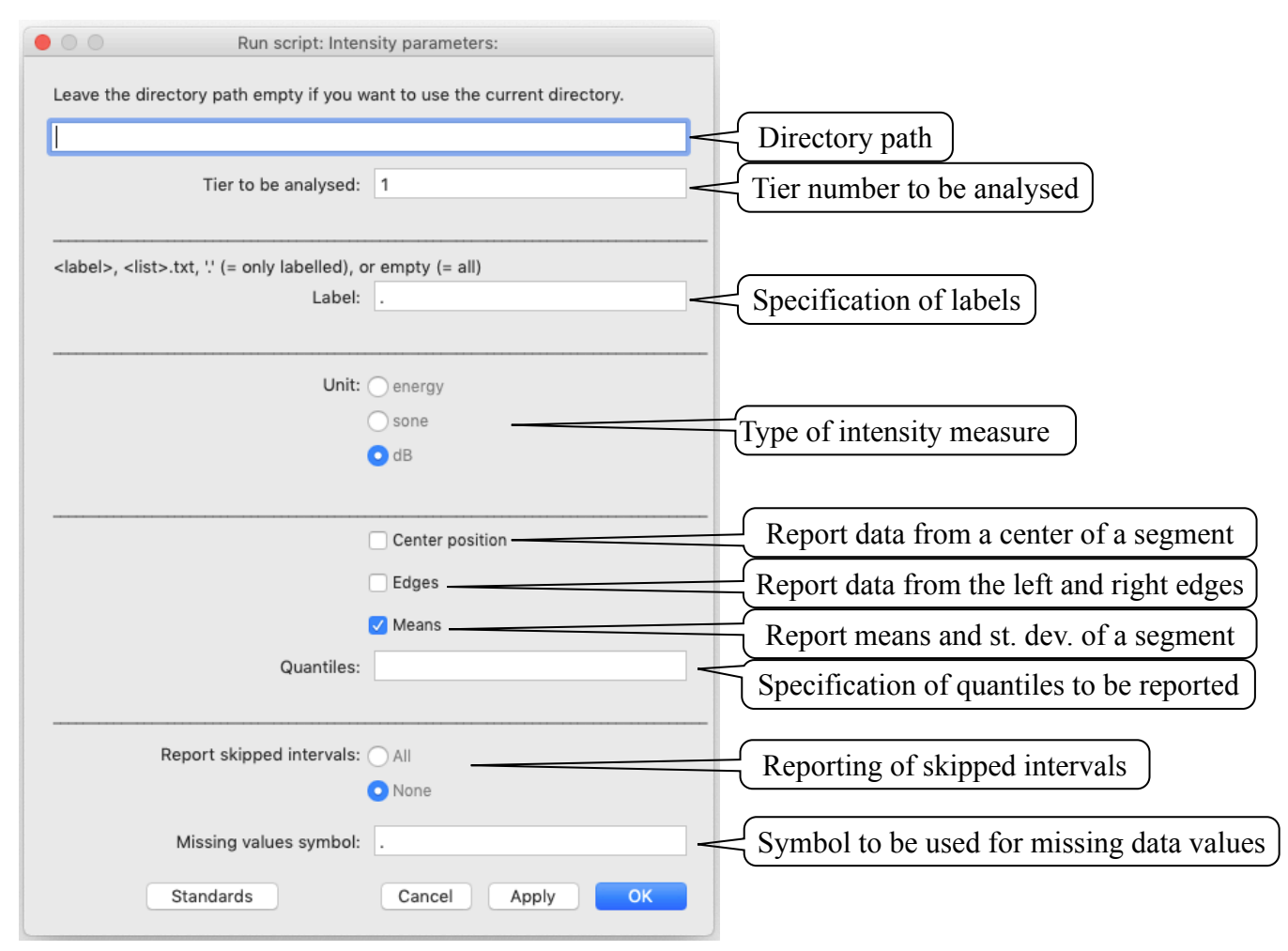

Please read the **Programming** section for more internal parameters that can easily be changed.

## **Directory path:**

The script handles all sound files in a directory specified in this field. If this field is left empty, the script will handle all sound files in the directory where the script was started (i.e., the script is placed in the same directory as the sound and TextGrid files).

# **Tier number to be analysed:**

The number of the interval tier to be analysed.

# **Specification of labels:**

The segments (= intervals in PRAAT terminology) that should be analysed can be specified in several ways (in case no TextGrid file is found, this field is ignored):

# **<label>:**

Giving a label (e.g. a: ) or a list of labels separated by commas or spaces (e.g. i:,I u:,U) will only report segments that have this label. This function is case sensitive.

# **<list>.txt:**

Giving a text file (e.g. label list.txt) will report all segments that are listed on a line-by-line basis in a raw text file (not a Word or Pages file). Note that the extension .txt must be given in this field. Example of such a text file:

```
a
a:
ae
O
```
# **'.':**

Using a dot  $($ . ) will report values for every labelled segment.

# **empty:**

Leaving this field empty will report values for all labelled and unlabelled segments.

# **Report data from a center of a segment:**

The middle of each segment specified by **Specification of labels** will be reported. If no TextGrid file is found, the center of a sound file will be used.

# **Report data from the left and right edges:**

The edges each segment specified by **Specification of labels** will be reported. If no TextGrid file is found, the center of a sound file will be used.

# **Report means and st. dev. of a segment:**

Setting this switch will report the mean, standard deviation and median of each segment selected by **Specification of labels**. If no TextGrid file is found, the whole sound file will be used.

# **Specification of quantiles to be reported:**

Quantiles of a segment will be reported by specifying values separated by commas or spaces. Values can be given between 0 and 1 (as fraction of a the whole range) or as percentages between 1 and 100. The program will always makes the reporting symmetrical to the lower and upper quantile range. Specifying quantiles will always force the median to be reported. For example, a specification like 0.05,10 will report the 5%, 10%, 50%, 90% and 95% quantiles. If no TextGrid file is found, the whole sound file will be used.

### **Reporting of skipped intervals:**

Handling of segments which are excluded by the **Specification of labels:**

## **All:**

All segments excluded from the computations are reported with File, Label, Start(s) and Duration(ms) only (see **Result file** below), all other values are set to the missing value symbol (see below). This function can be helpful to see the context of a particular segment analysed.

# **None:**

No segments that are excluded are reported.

# **Symbol for missing values:**

When PRAAT cannot compute a value it uses internally the string "- undefined -". This script replaces this string by the string given in this field. For a subsequent analysis of the data with JMP, the dot indicate missing values, for R it would be NA.

# **Result file:**

The script generates a raw text file with tab-delimited data and a header line. The file name is of the form "intensity\_results\_<date> <time>.txt" with <date> of the form 'yymmdd' (i.e. 2-digit year, 2digit month, 2-digit day) and <time> of the form 'hhmmss' (i.e. 2-digit hour in 24 hour format, 2 digit minutes, 2-digit seconds). For example, a file with the name

"intensity results  $190322$  150110.txt" was created on the 22nd of March 2019 at 3pm, 1 minute and 10 seconds. The parameters controlling the computation are listed at the end of every result file.

The result file for a parameter setting to report mean, standard deviation, median, 10% centils and values at the the left and right edges of an interval will look like:

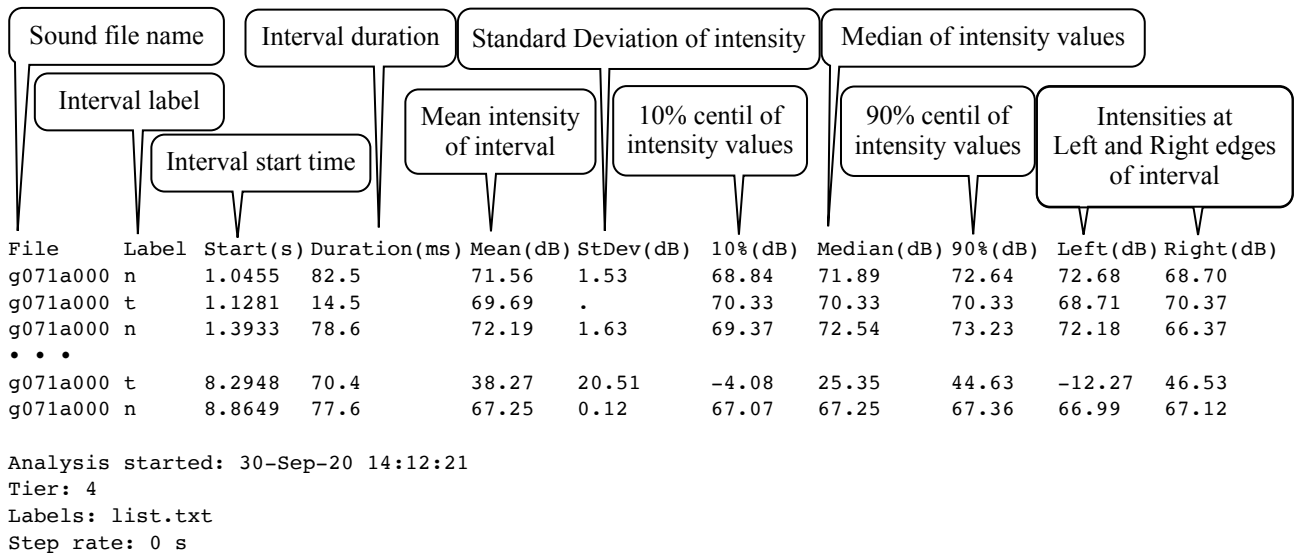

Low F0: 50 Hz Computation units: energy

#### **Information for programming:**

Some parameters can be set underneath the 'form' section in the script. These are:

### **Directories:**

The script uses internally separate strings for sound, TextGrid, result and support directories. Users who use separate directories for these can adjust these names in the script (or put them into PRAATs 'form' window).

## **Sound file names:**

The default extension for sound files is ".wav". This parameter can be changed in the script.

# **User feedback:**

The script reports which file is being handled and the percentage of all files in a directory that have been handled. By setting this switch, any output (other than error and warning messages) will be suppressed. This will decrease processing time, but there is no feedback other than an increasing size of the result file.

user  $feedback = 0$  Gives user feedback user feedback =  $1$  No user feedback

# **Noprogress string:**

PRAAT itself reports its activity when computing pitch, intensity and formants. All these outputs can take substantial processing time, sometimes longer than the actual computation time. (This string is actually positioned where in PRAAT the noprogress is written.)

np string $\$ = \cdots$  (= empty string) normal PRAAT feedback np\_string\$ = "noprogress" No PRAAT feedback

# **Dummy data header line:**

Statistic programs like JMP decide the type of data for each column on basis of the first data line. To force correct data-type assignment (due to missing data in the first data row) a dummy data line of text, 0 and 0.0 can be generated to force correct data-type assignment.

dummy data header  $= 0$  No dummy data line

dummy data header = 1 Dummy data line with "Dummy" for strings and "0.0" for numerals

# **Duration reporting:**

duration in  $ms = 1$  Duration is reported in milliseconds duration\_in\_ms =  $0$  Duration is reported in seconds

#### **Intensity computing parameters:**

step\_rate  $= 0$ low  $F0 = 50$ 

**Current version and date:** 3.0, 30-sep-2020

**Known problems:** None

# **Planned extension:**

Handling of point tiers Reporting time points of measurements as an option

**Contact:** reetz.phonetics@gmail.com